#### **Next: Monitors and Condition Variables**

- What is wrong with semaphores?
- Monitors
  - What are they?
  - How do we implement monitors?
  - Two types of monitors: Mesa and Hoare
- Compare semaphore and monitors

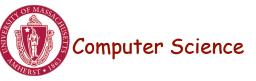

## What's wrong with Semaphores?

- Semaphores are a huge step up from the equivalent load/store implementation, but have the following drawbacks.
  - They are essentially shared global variables.
  - There is no linguistic connection between the semaphore and the data to which the semaphore controls access.
  - Access to semaphores can come from anywhere in a program.
  - They serve two purposes, mutual exclusion and scheduling constraints.
  - There is no control or guarantee of proper usage.
- **Solution:** use a higher level primitive called *monitors*

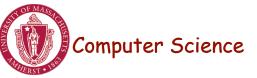

#### What is a Monitor?

- A monitor is similar to a class that ties the data, operations, and in particular, the synchronization operations all together,
- Unlike classes,
  - monitors guarantee mutual exclusion, i.e., only one thread may execute a given monitor method at a time.
  - monitors require all data to be private.

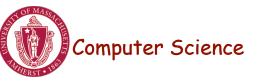

#### Monitors: A Formal Definition

- A Monitor defines a *lock* and zero or more *condition variables* for managing concurrent access to shared data.
  - The monitor uses the *lock* to insure that only a single thread is active in the monitor at any instance.
  - The lock also provides mutual exclusion for shared data.
  - Condition variables enable threads to go to sleep inside of critical sections,
     by releasing their lock at the same time it puts the thread to sleep.
- Monitor operations:
  - Encapsulates the shared data you want to protect.
  - Acquires the mutex at the start.
  - Operates on the shared data.
  - Temporarily releases the mutex if it can't complete.
  - Reacquires the mutex when it can continue.
  - Releases the mutex at the end.

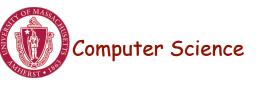

### Implementing Monitors in Java

- It is simple to turn a Java class into a monitor:
  - Make all the data private
  - Make all methods synchronized (or at least the non-private ones)

```
class Queue {
  private ...; // queue data

public void synchronized Add( Object item ) {
  put item on queue;
  }

public Object synchronized Remove() {
  if queue not empty {
    remove item;
    return item;
  }
}
```

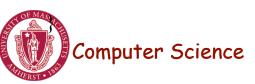

#### **Condition Variables**

- How can we change *remove*() to wait until something is on the queue?
  - Logically, we want to go to sleep inside of the critical section
  - But if we hold on to the lock and sleep, then other threads cannot access the shared queue, add an item to it, and wake up the sleeping thread
  - => The thread could sleep forever
- **Solution:** use condition variables
  - Condition variables enable a thread to sleep inside a critical section
  - Any lock held by the thread is atomically released when the thread is put to sleep

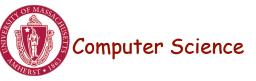

### Operations on Condition Variables

- **Condition variable:** is a queue of threads waiting for something inside a critical section.
- Condition variables support three operations:
  - 1. *Wait(Lock lock):* atomic (release lock, go to sleep), when the process wakes up it re-acquires lock.
  - 2. *Signal():* wake up waiting thread, if one exists. Otherwise, it does nothing.
  - 3. *Broadcast():* wake up all waiting threads
- **Rule:** thread must hold the lock when doing condition variable operations.

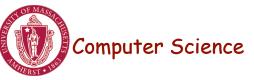

#### Condition Variables in Java

- Use wait() to give up the lock
- Use notify() to signal that the condition a thread is waiting on is satisfied.
- Use notifyAll() to wake up all waiting threads.
- Effectively one condition variable per object.

```
class Queue {
  private ...; // queue data

public void synchronized Add( Object item ) {
  put item on queue;
  notify ();
}

public Object synchronized Remove() {
  while queue is empty
    wait (); // give up lock and go to sleep
  remove and return item;
```

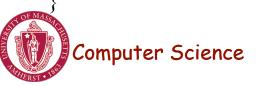

#### Mesa versus Hoare Monitors

#### What should happen when signal() is called?

- No waiting threads => the signaler continues and the signal is effectively lost (unlike what happens with semaphores).
- If there is a waiting thread, one of the threads starts executing, others must wait
- Mesa-style: (Nachos, Java, and most real operating systems)
  - The thread that signals keeps the lock (and thus the processor).
  - The waiting thread waits for the lock.
- Hoare-style: (most textbooks)
  - The thread that signals gives up the lock and the waiting thread gets the lock.
  - When the thread that was waiting and is now executing exits or waits again, it releases the lock back to the signaling thread.

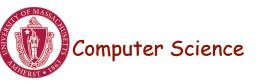

### Mesa versus Hoare Monitors (cont.)

The synchronized queuing example above works for either style of monitor, but we can simplify it for Hoare-style semantics:

- Mesa-style: the waiting thread may need to wait again after it is awakened, because some other thread could grab the lock and remove the item before it gets to run.
- Hoare-style: we can change the 'while' in Remove to an 'if' because the waiting thread runs immediately after an item is added to the queue.

```
class Queue {
  private ...; // queue data
  public void synchronized add( Object item ) {
    put item on queue; notify ();
  }
  public Object synchronized remove() {
    if queue is empty // while becomes if
      wait ();
    remove and return item;
}
```

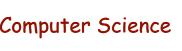

#### Monitors in C++

- Monitors in C++ are more complicated.
- No synchronization keyword
  - => The class must explicitly provide the lock, acquire and release it correctly.

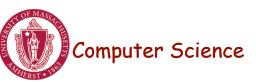

## Monitors in C++: Example

```
class Queue {
  public:
    Add();
    Remove();
  private
    Lock lock;
// queue data();
}
```

```
Queue::Add() {
 lock->Acquire(); // lock before using data
 put item on queue; // ok to access shared data
 conditionVar->Signal();
 lock->Release(); // unlock after access
Queue::Remove() {
 lock->Acquire(); // lock before using data
 while queue is empty
  conditionVar->Wait(lock); // release lock & sleep
 remove item from queue;
 lock->Release(); // unlock after access
 return item;
```

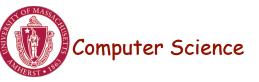

# Bounded Buffer using Hoare-style condition variables

```
Append(item){
class BBMonitor {
                                           lock.Acquire();
 public:
                                           if (count == N)
                                             empty.Wait(lock);
  void Append(item);
                                           buffer[last] = item;
  void Remove(item);
                                           last = (last + 1) \mod N;
 private:
                                           count += 1:
                                           full.Signal();
   item buffer[N];
                                           lock.Release();
   int last, count;
                                          Remove(item){
   Condition full, empty;
                                           lock.Acquire();
                                           if (count == 0)
                                             full.Wait(lock);
                                           item = buffer[(last-count) mod N];
BBMonitor {
                                           count = count-1;
 count = 0;
                                           empty.Signal();
                                           lock.Release();
  last = 0;
```

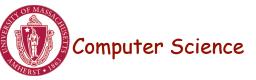

### Semaphores versus Monitors

• Can we build monitors out of semaphores? After all, semaphores provide atomic operations and queuing. Does the following work?

```
condition.Wait() { semaphore.wait(); }
condition.Signal() { semaphore.signal(); }
```

- But condition variables only work inside a lock. If we use semaphores inside a lock, we have may get *deadlock*. Why?
- How about this?

```
condition.Wait(Lock *lock) {
    lock.Release();
    semaphore.wait();
    lock.Acquire();
}
condition.Signal() {
    semaphore.signal(); }
```

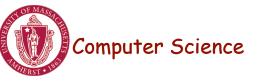

#### Semaphores versus Condition Variables

- Condition variables do not have any history, but semaphores do.
  - On a condition variable signal, if no one is waiting, the signal is a no-op.
    - => If a thread then does a condition. Wait, it *waits*.
  - On a semaphore signal, if no one is waiting, the value of the semaphore is incremented.
  - => If a thread then does a semaphore. Wait, then value is decremented and the thread *continues*.
- Semaphore Wait and Signal are commutative, the result is the same regardless of the order of execution
- Condition variables are not, and as a result they must be in a critical section to access state variables and do their job.
- It is possible to implement monitors with semaphores

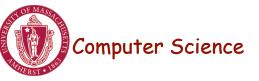

#### Implementing Monitors with Semaphores

```
class Monitor {
 public:
  void ConditionWait(); // Condition Wait
  void ConditionSignal(); // Condition Signal
 private:
  <shared data>; // data being protected by monitor
  semaphore cvar;
                  // suspends a thread on a wait
  int waiters;
                   // number of threads waiting on
                // a cvar (one for every condition)
  semaphore lock; // controls entry to monitor
  semaphore next; // suspends this thread when signaling another
  int nextCount:
                     // number of threads suspended
                              on next
Monitor::Monitor {
 cvar = 0; // Nobody waiting on condition variable
 lock = FREE; // Nobody in the monitor
 next = nextCount = waiters = 0;
```

Computer Science

#### Implementing Monitors with Semaphores

```
// Condition Wait
ConditionWait() {
 waiters += 1;
 if (nextCount > 0)
   next.Signal(); // resume a suspended thread
 else
    lock.Signal(); // allow a new thread in the monitor
                // wait on the condition
 cvar.wait();
 waiters = 1;
ConditionSignal(){
                         // Condition Signal
 if (waiters > 0) { // don't signal evar if nobody is waiting
   nextCount += 1;
   cvar.Signal();
                     // Semaphore Signal
   next.Wait();
                     // Semaphore Wait
   nextCount -= 1;
```

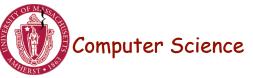

### Using the Monitor Class

• Is this Hoare semantics or Mesa semantics? What would you change to provide the other semantics?

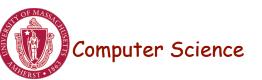

### Summary

- Monitor wraps operations with a mutex
- Condition variables release mutex temporarily
- Java has monitors built into the language
- C++ does not provide a monitor construct, but monitors can be implemented by following the monitor rules for acquiring and releasing locks
- It is possible to implement monitors with semaphores

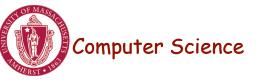